# STANFORD ARTIFICIAL INTELLIGENCE LABORATORY OPERATING NOTE NO. 1

#### ALVINE

#### by John Allen

ABSTRACT: A new LISP editor, Alvine is now available. Significant improvements have been made in the command structure and speed of Alvine. The major addition to Alvine **is a pointer**  which can be moved through the editor's string; the editing features affect only the area to the right of this pointer. Once can insert and delete arbitrary character strings; and file and defile these strings on various I-O devices.

The data for Alvine are aribtrary strings of LISP atoms, numbers parens and dots. The Alvine commands are designed to edit these strings into LISP S-expressions with a minimal amount of fuss. The editor is initially equipped to handle the special indicators, FEXPR, **EXPR and**  VALUE. This list may be armnended by the progranmer (see the **description**  of "G").

## Description of the Command Structure

Each connnand to Alvine consists of a single character followed **by**  a string of arguments. These commands modify the text string presently occupying Alvine's buffer. When text is introduced the Alvine a pointer is attached preceeding the first object in the buffer. Alvine's commands allow the user to move this pointer through the buffer. Alvine's text modifying commands only affect the string to the right of this pointer.

The modification connnands include insertion and deletion of **material,**  "pointer string" refers to the string to the right of the pointer.

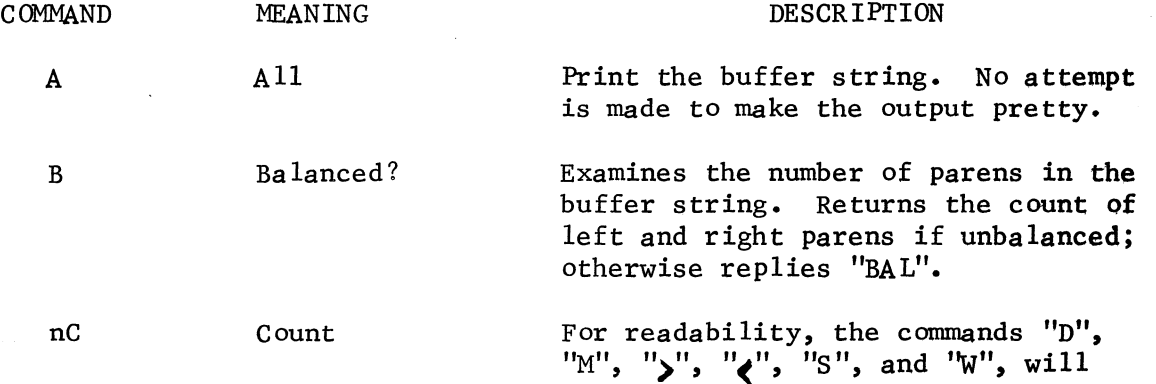

SAILON No. 1

 $\label{eq:2.1} \frac{1}{\sqrt{2\pi}}\left(\frac{1}{\sqrt{2\pi}}\right)^{1/2} \frac{1}{\sqrt{2\pi}}\, .$ 

 $\sim$ 

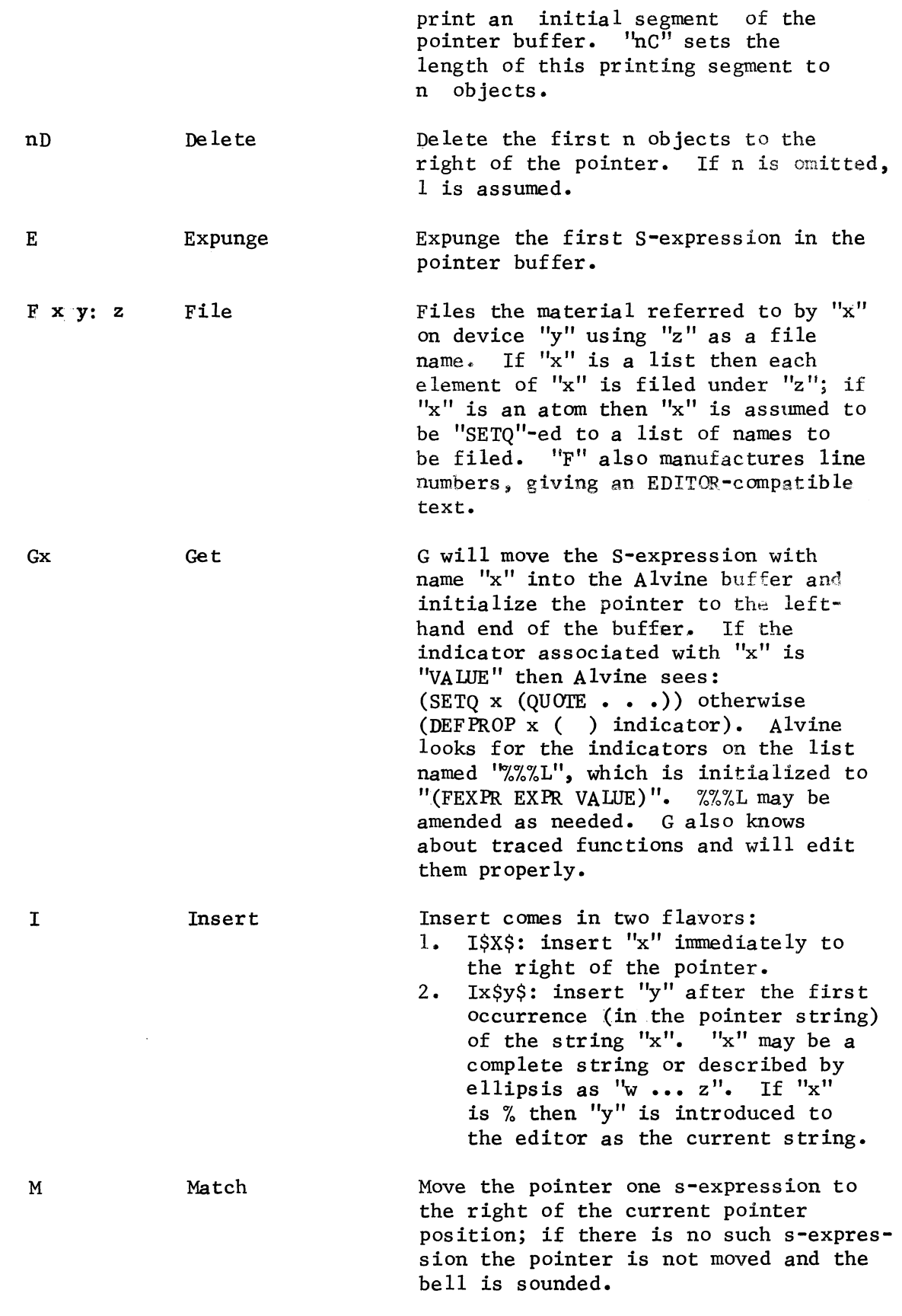

 $-2-$ 

 $\bar{\mathcal{L}}$ 

SAILON No. 1

 $\sim$   $\sim$ 

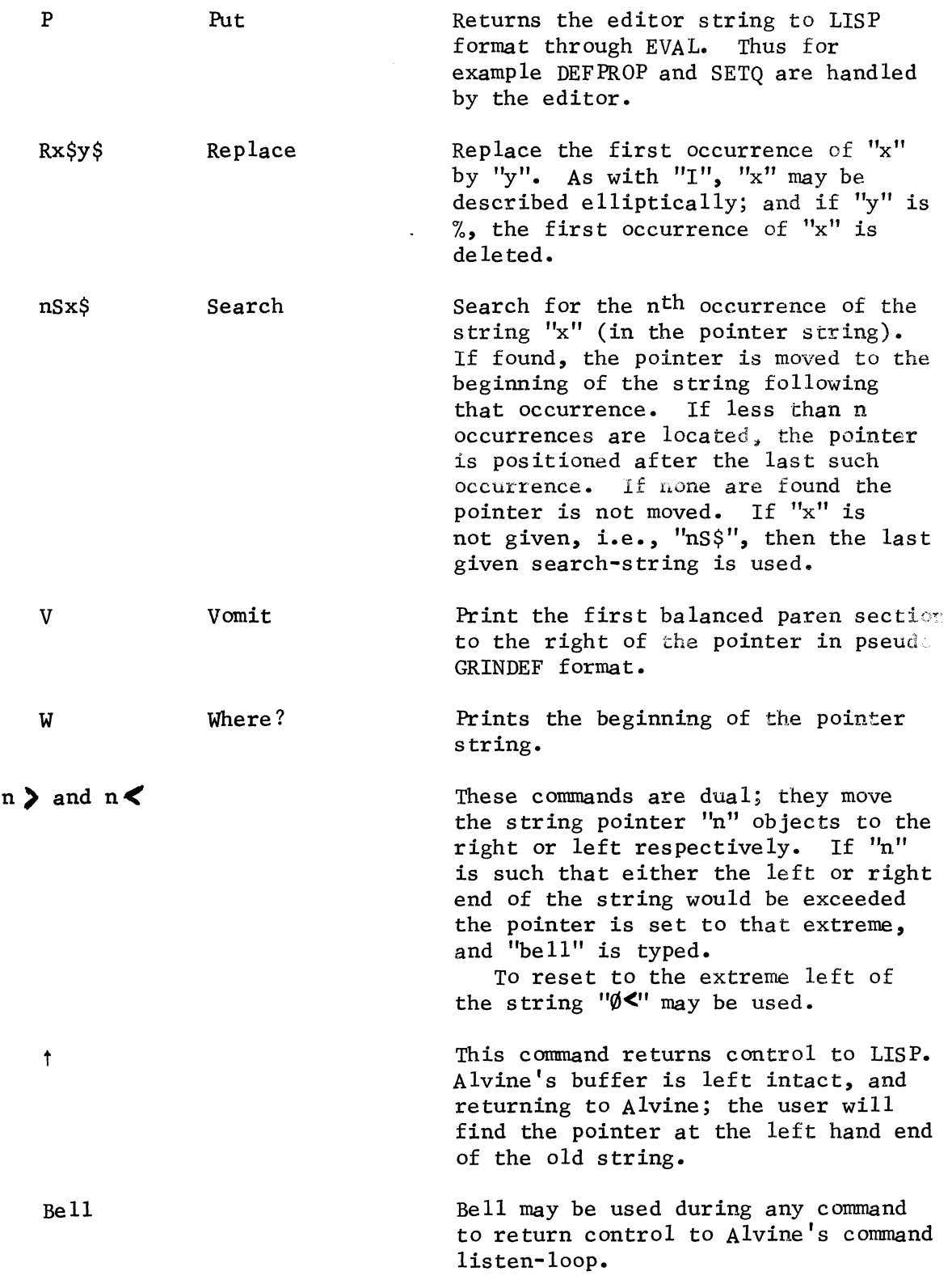

## SAILON No. 1

## AN EXAMPLE OF ALVINE

Note: 1. All typeout is underlined.

2. Bell, space and alt-mode are represented by  $\Pi$ ,  $\sqcup$  and \$ respectively.

```
\uparrow CA
```
 $\overline{\phantom{a}}$  $\cdot$ R LISP 12 $\overline{\phantom{1}}$ LISP 22-Aug-68  $_{\text{ALLOC}}$ ?  $_{\text{N}}$   $\sum$  $T$ ப $\bar{5}$  $\frac{T}{T}$   $\frac{L}{L}$ <br>( \*R ALVINE \$ $\frac{L}{L}$  $\star$  $\bar{1}$  % \$ (DEFPROP TEST (LAMBDA \$; the string bounded by "\$" is introduced to ALVINE  $\frac{\star}{\cdot}$  $A \cup$ (DEFPROP TEST(LAMBDA; print the entire ALVINE buffer  $\star$  $\bar{B}$  $2<sub>LPS</sub>$  $\overline{\phi_{RPS}}$  $\star$ I LAMBDA \$ (X) (CAR Y) EXPR) \$; append the string bounded by "\$" to the buffer  $\frac{1}{x}$  $B\cup$  $4<sub>LPS</sub>$ 3 RPS I CAR Y \$)\$ ; add the deficient right paren  $\frac{*}{-}$ ; the following commands would also have the same effect: ; 1.  $"115", "133",$ ; 2. "SY\$", I \$)\$,  $B\bigcup$  $BAL$ ;</u>  $\star$  $V_{\bullet}$ (DEFPROP TEST (LAMBDA (X) (CAR Y))EXPR)  $\ast$  $\overline{P}$  TEST<sub>U</sub>; convert ALVINE string to LISP function  $\star$ 

```
SAILON No. 1
t ; exit ALVINE
Tw; now talking to LISP
\mathbf{T}(TEST (QUOTE(A B)))Y
UNBOUND VARIABLE-EVAL ; LOOSE
 (ALVINE) ; reenter ALVINE, "(ED" will also work.
\starW \cup(DEFPROP TEST ; "G" need not be executed since the buffer is always
                                              left intact.
 \starR X$ Y$
\star\overline{P} TS\Pi ; flush incorrect "put" command by typing bell. (\Pi)\starPTEST - ; redefine TEST
 \star\ddot{\tau}(TEST (QUOTE(A B)))\rightarrow try again; win
A
 (ED)\star\overline{5}(Y)\star5C ...; change print count
 \frac{1}{\lambda}\overline{M}(CAR Y))\star\overline{E} \cup\starA \overline{L}(DEF PROP. TEST (LAMBDA (Y))EXPR)
 \star\overline{W})EXPR)
 \star\overline{0} < ت
\pi(DEFPROP TEST)
 \starR TEST ...) $%$
\frac{\star}{A}(DEFPROP)EXPR) ; same effect by :
                        1. "SDEFPROP \frac{1}{5}", "6D"
 \star
```